**Денис Колисниченко** 

# $\| \}$ ОТ НОВИЧКА К ПРОФЕССИОНАЛУ

**3-е издание**

Санкт-Петербург «БХВ-Петербург» 2011

УДК 681.3.06 ББК 32.973.26-018.2 К60

#### **Колисниченко Д. Н.**

 К60 Linux. От новичка к профессионалу. — 3-е изд., перераб. и доп. — СПб.: БХВ-Петербург, 2011. — 656 с.: ил. + Дистрибутивы (на DVD) — (В подлиннике)

ISBN 978-5-9775-0653-3

Даны ответы на все вопросы, возникающие при работе с Linux: от установки и настройки этой ОС до настройки сервера на базе Linux. Материал книги максимально охватывает все сферы применения Linux от запуска Windows-игр под управлением Linux до настройки собственного Web-сервера. Также рассмотрены: вход в систему, работа с файловой системой, использование графического интерфейса, установка программного обеспечения, настройка сети и Интернета, работа в Интернете, средства безопасности, резервное копирование и другие вопросы. Материал ориентирован на последние версии дистрибутивов ALT Linux, ASPLinux, Debian, Fedora, Mandriva, openSUSE, Slackware, Ubuntu. В третьем издании добавлены новые главы по системе безопасности Tomoyo и средствам резервного копирования, ряд глав обновлен, существенно расширено содержание DVD.

Прилагаемый DVD содержит LiveCD-версии описанных в книге дистрибутивов, дополнительные главы в PDF-файлах, презентации установки дистрибутивов Fedora, Slackware, Debian и использования программы разметки диска diskdrake, видеоуроки по установке Debian 5, Fedora 13, Mandriva 2010, настройке входа в систему под именем root, использованию программы remastersys.

*Для широкого круга пользователей Linux* 

УДК 681.3.06 ББК 32.973.26-018.2

#### **Группа подготовки издания:**

Главный редактор *Екатерина Кондукова* Зам. главного редактора *Евгений Рыбаков* Зав. редакцией *Григорий Добин* Компьютерная верстка *Ольги Сергиенко* Корректор *Наталия Першакова* Дизайн серии *Инны Тачиной* Оформление обложки *Елены Беляевой* Зав. производством *Николай Тверских* 

Лицензия ИД № 02429 от 24.07.00. Подписано в печать 30.11.10. Формат 70 $\times$ 100<sup>1</sup>/<sub>16</sub>. Печать офсетная. Усл. печ. л. 52,89. Тираж 2000 экз. Заказ № "БХВ-Петербург", 190005, Санкт-Петербург, Измайловский пр., 29.

Санитарно-эпидемиологическое заключение на продукцию № 77.99.60.953.Д.005770.05.09 от 26.05.2009 г. выдано Федеральной службой по надзору в сфере защиты прав потребителей и благополучия человека.

> Отпечатано с готовых диапозитивов в ГУП "Типография "Наука" 199034, Санкт-Петербург, 9 линия, 12

# Оглавление

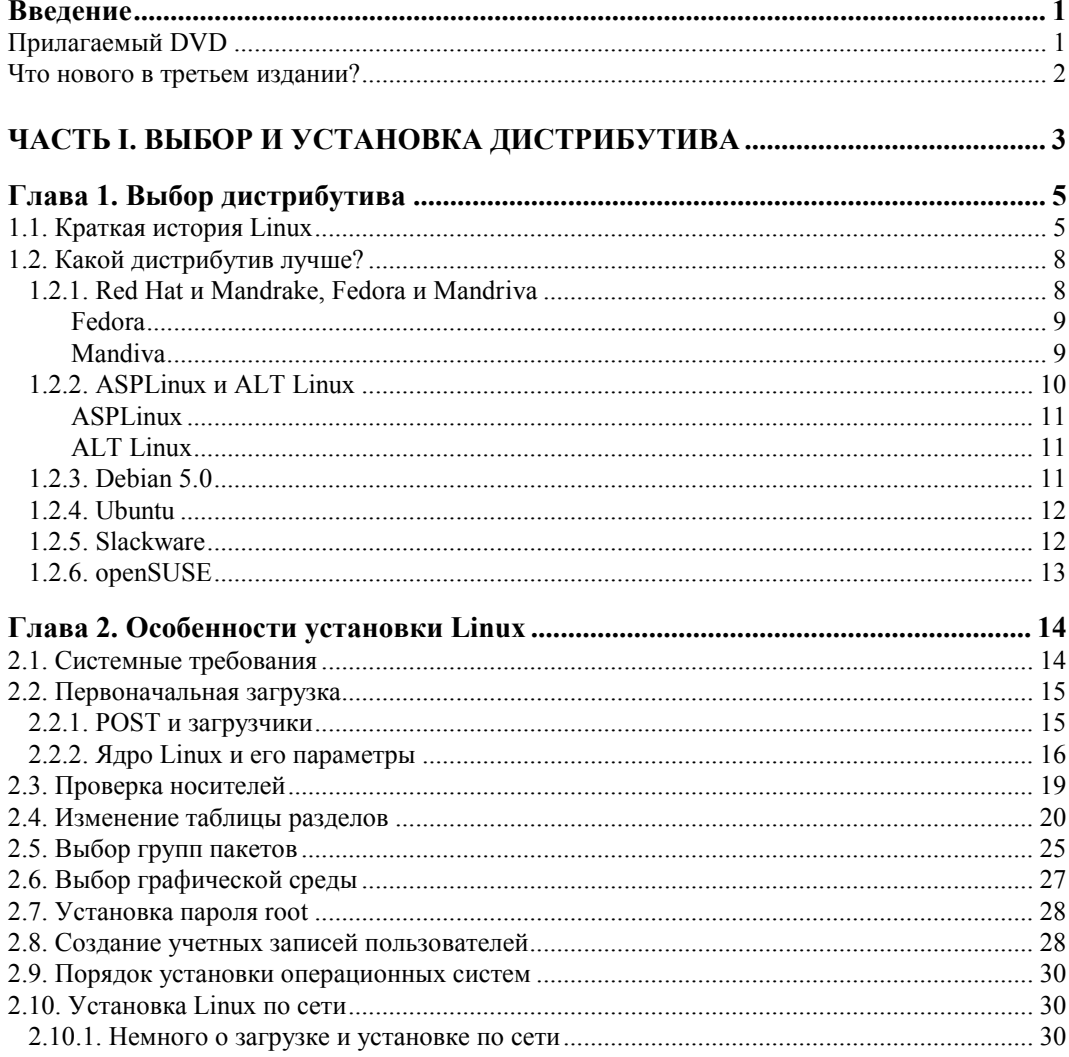

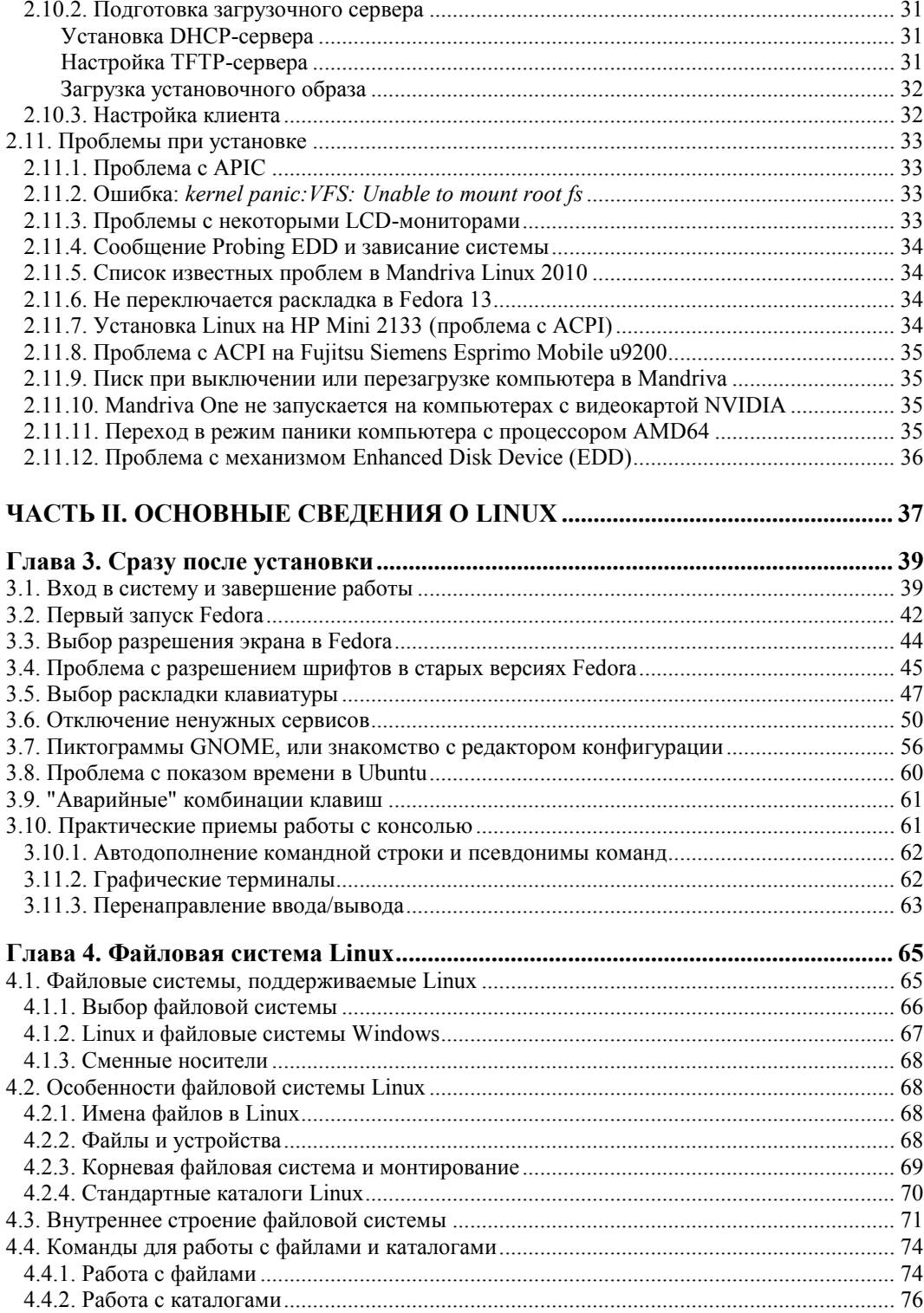

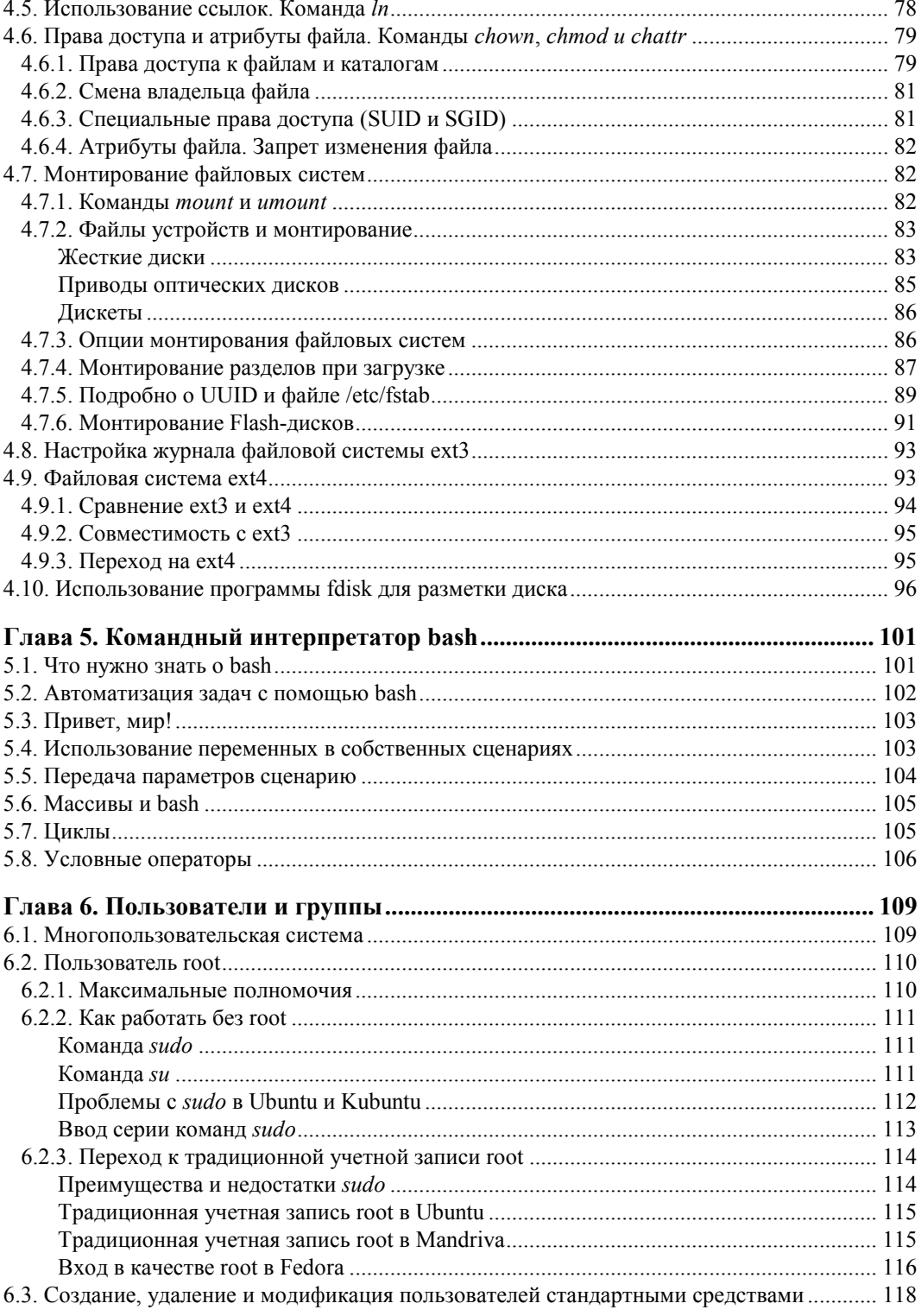

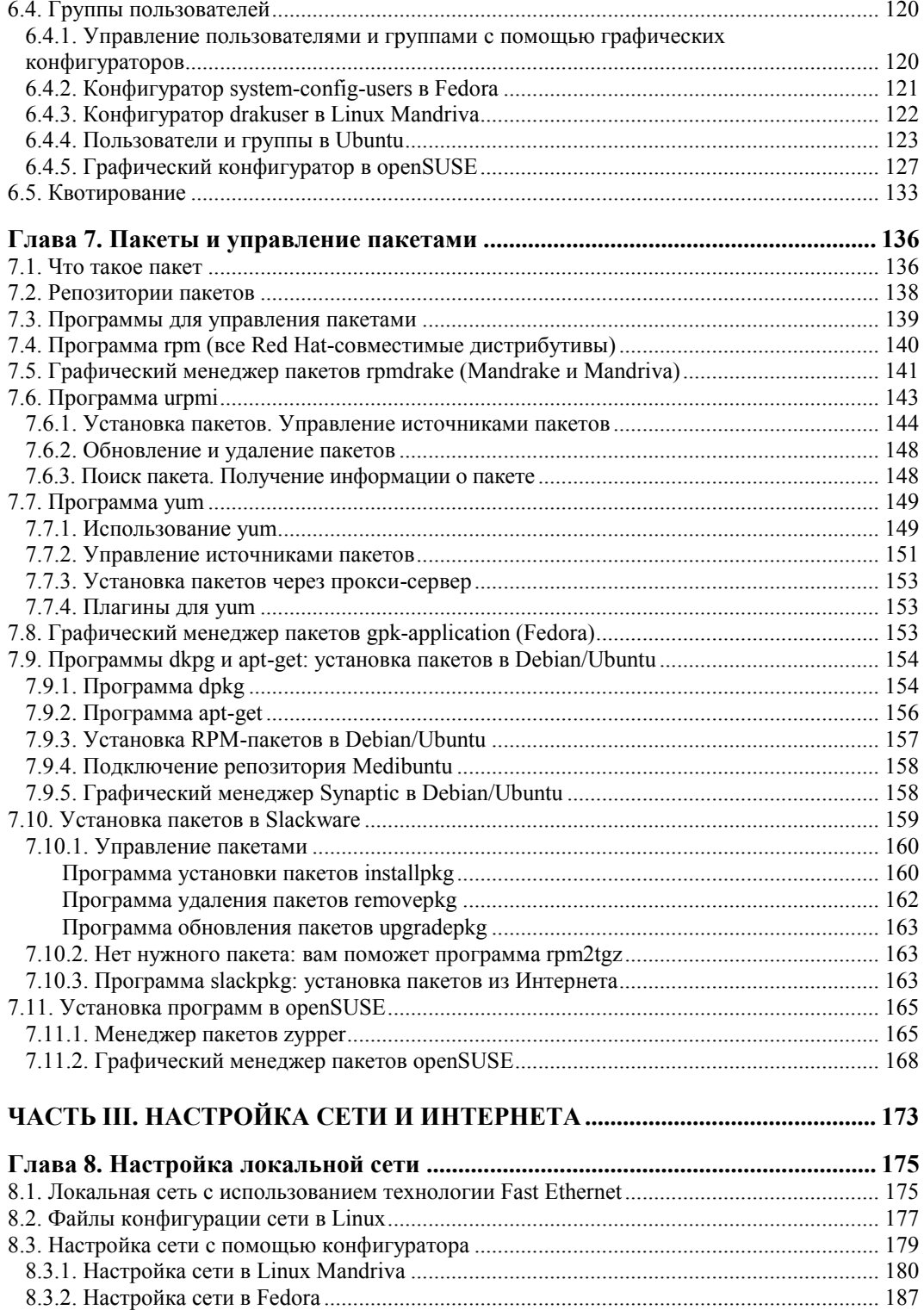

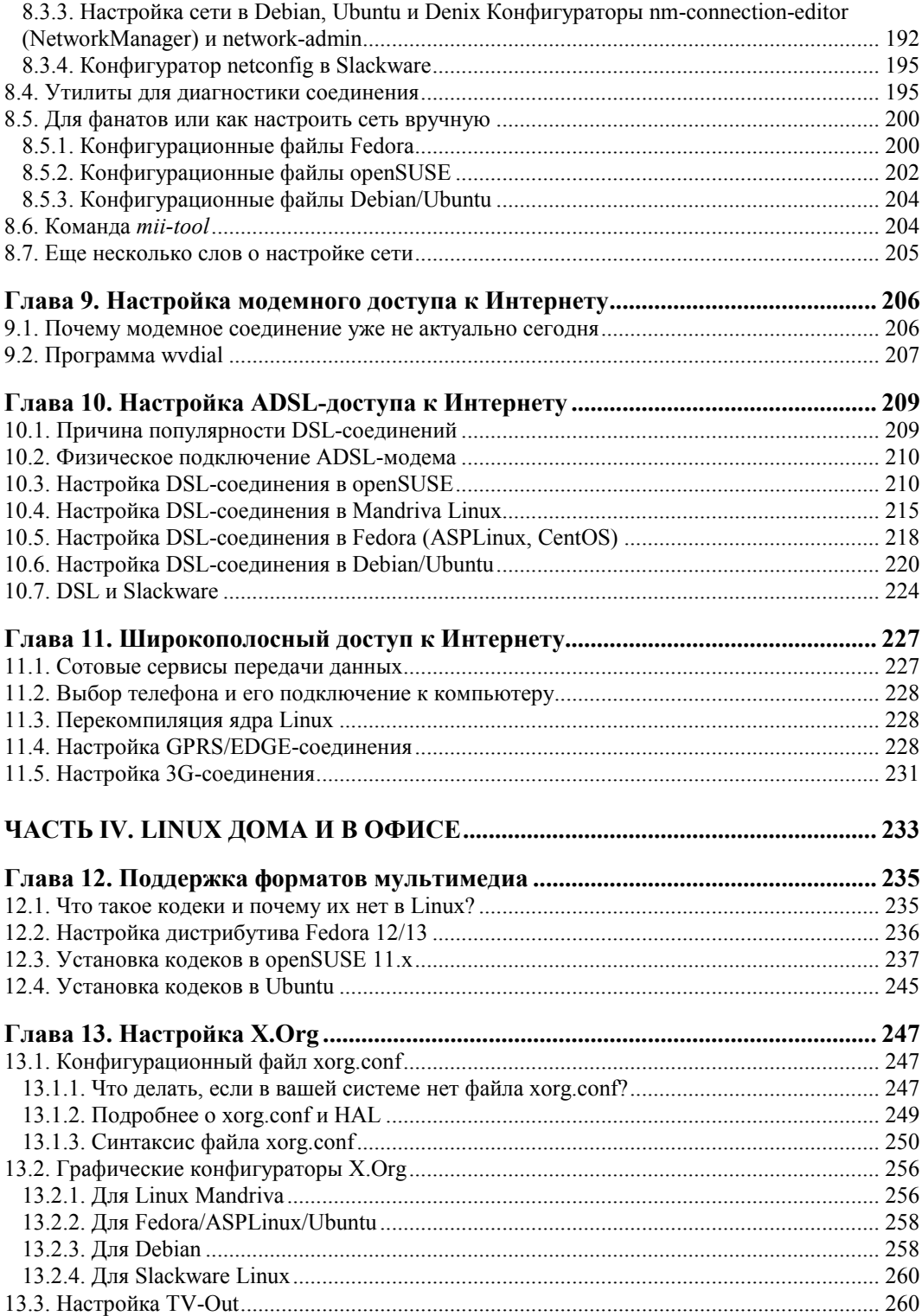

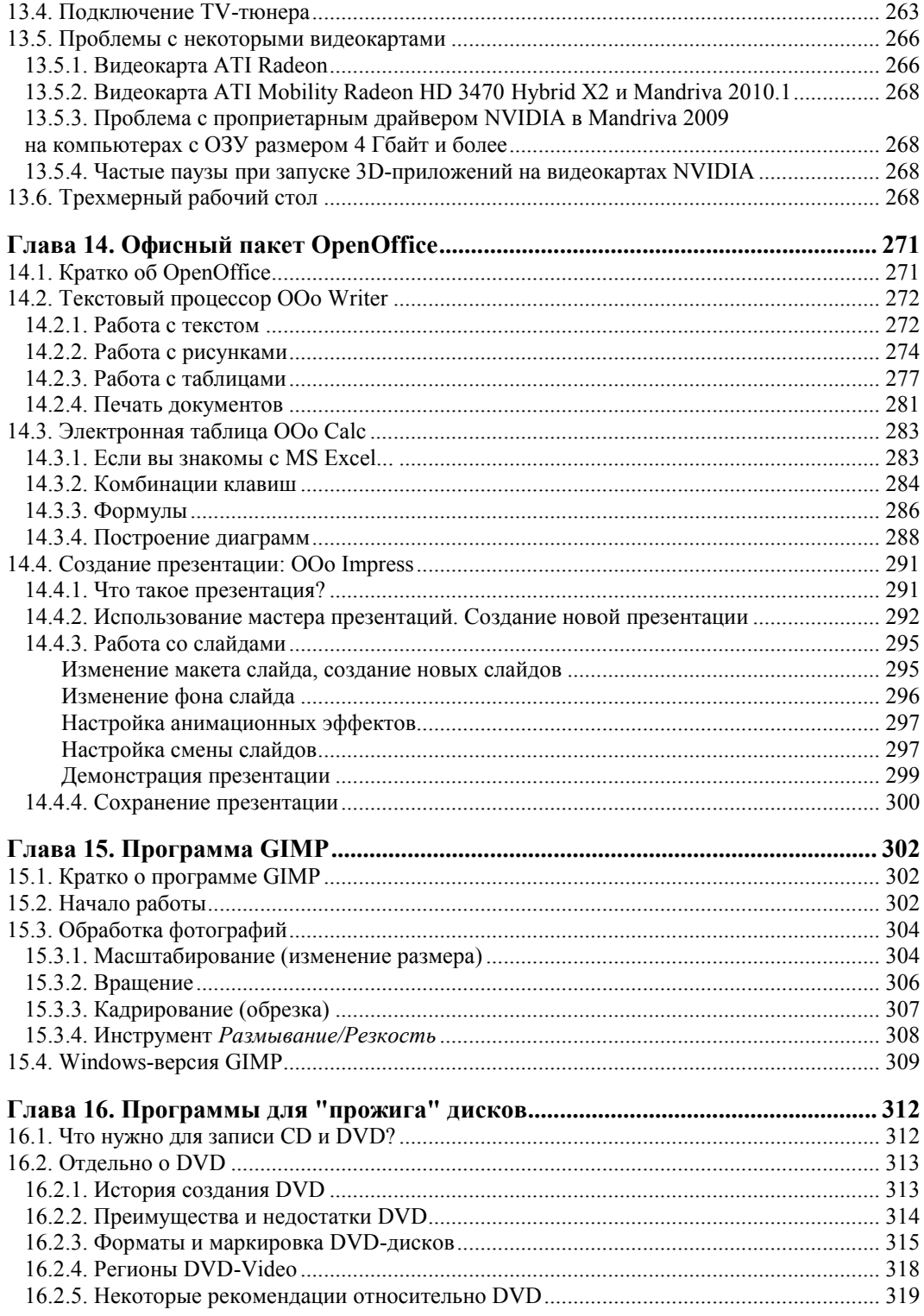

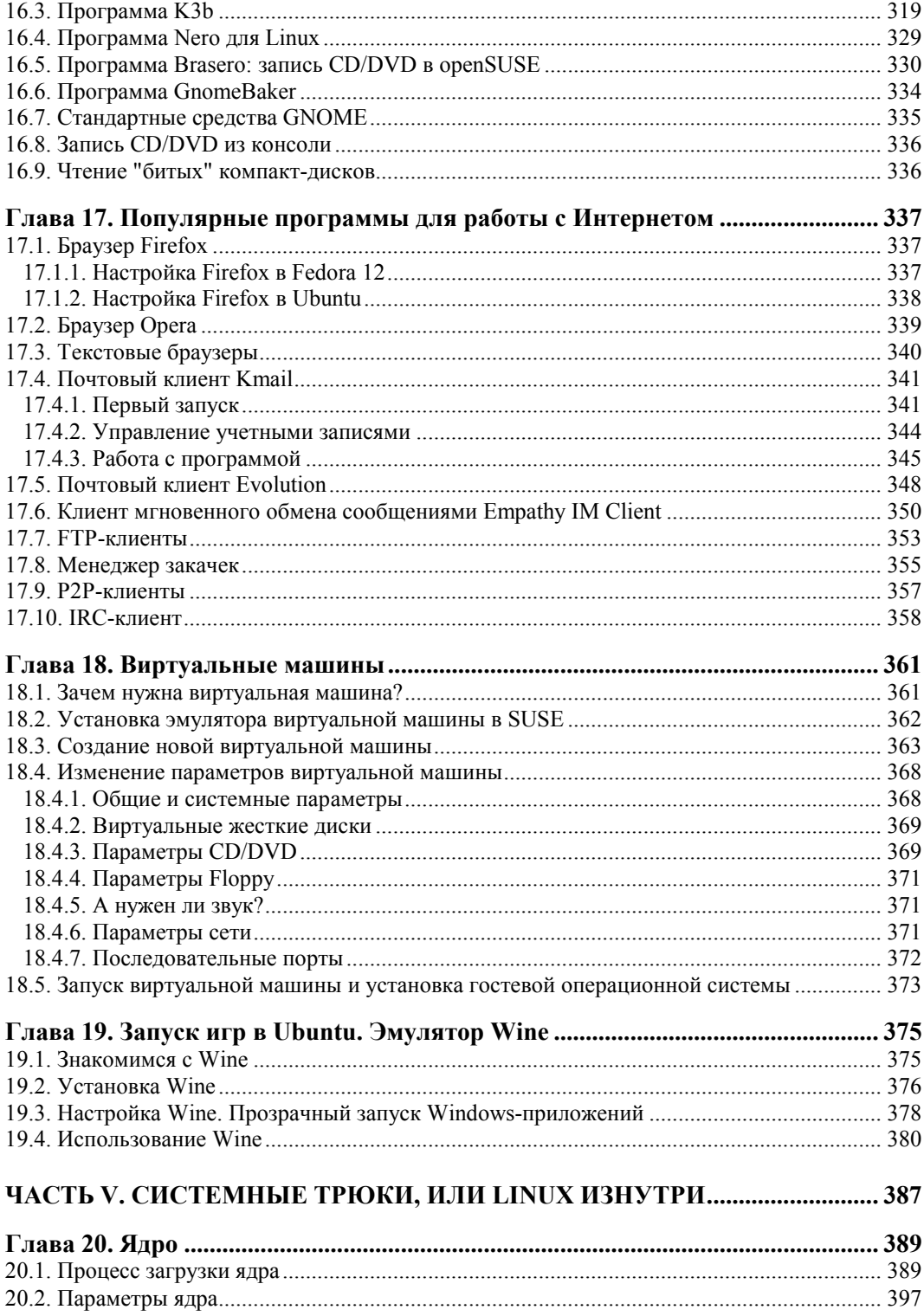

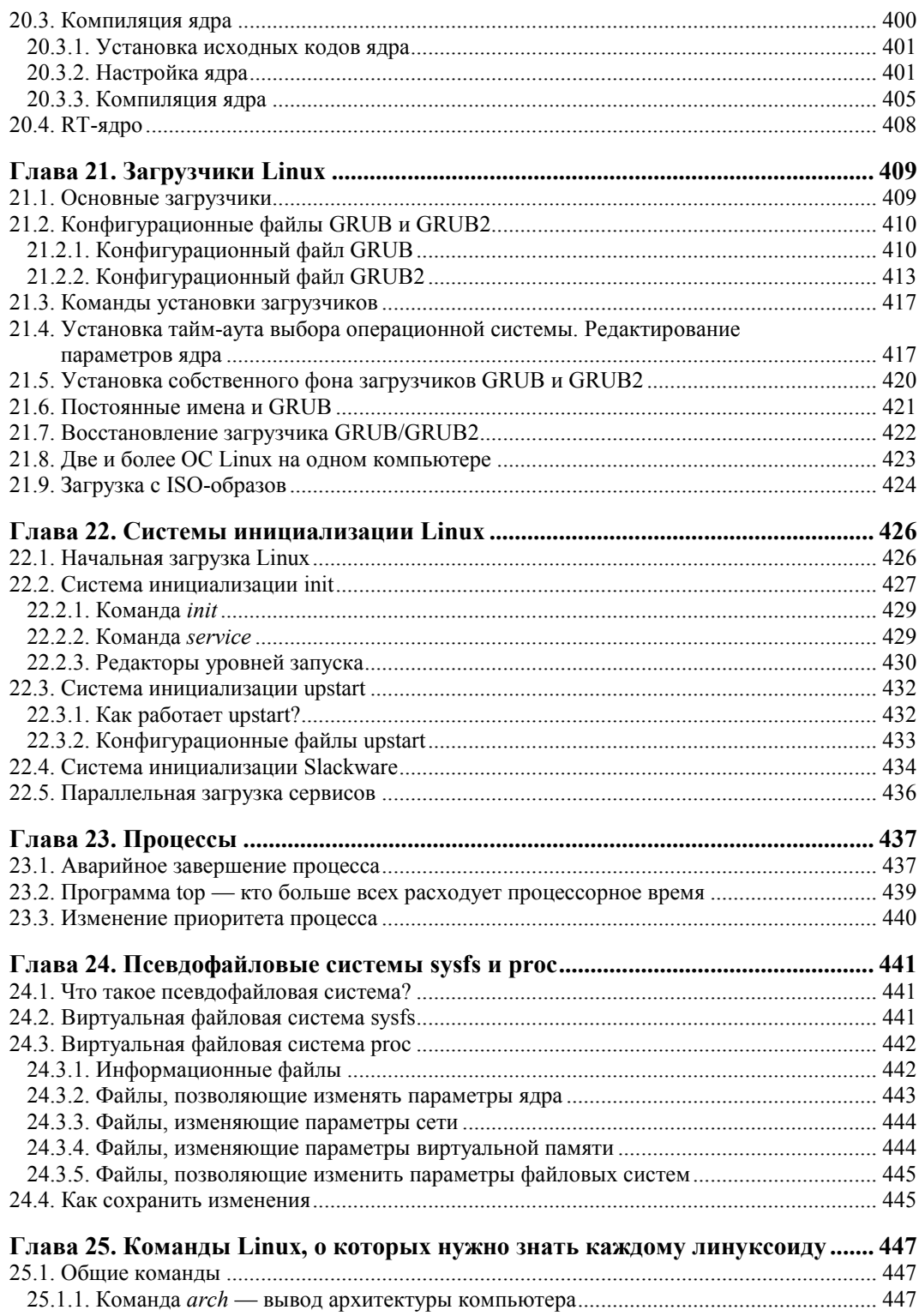

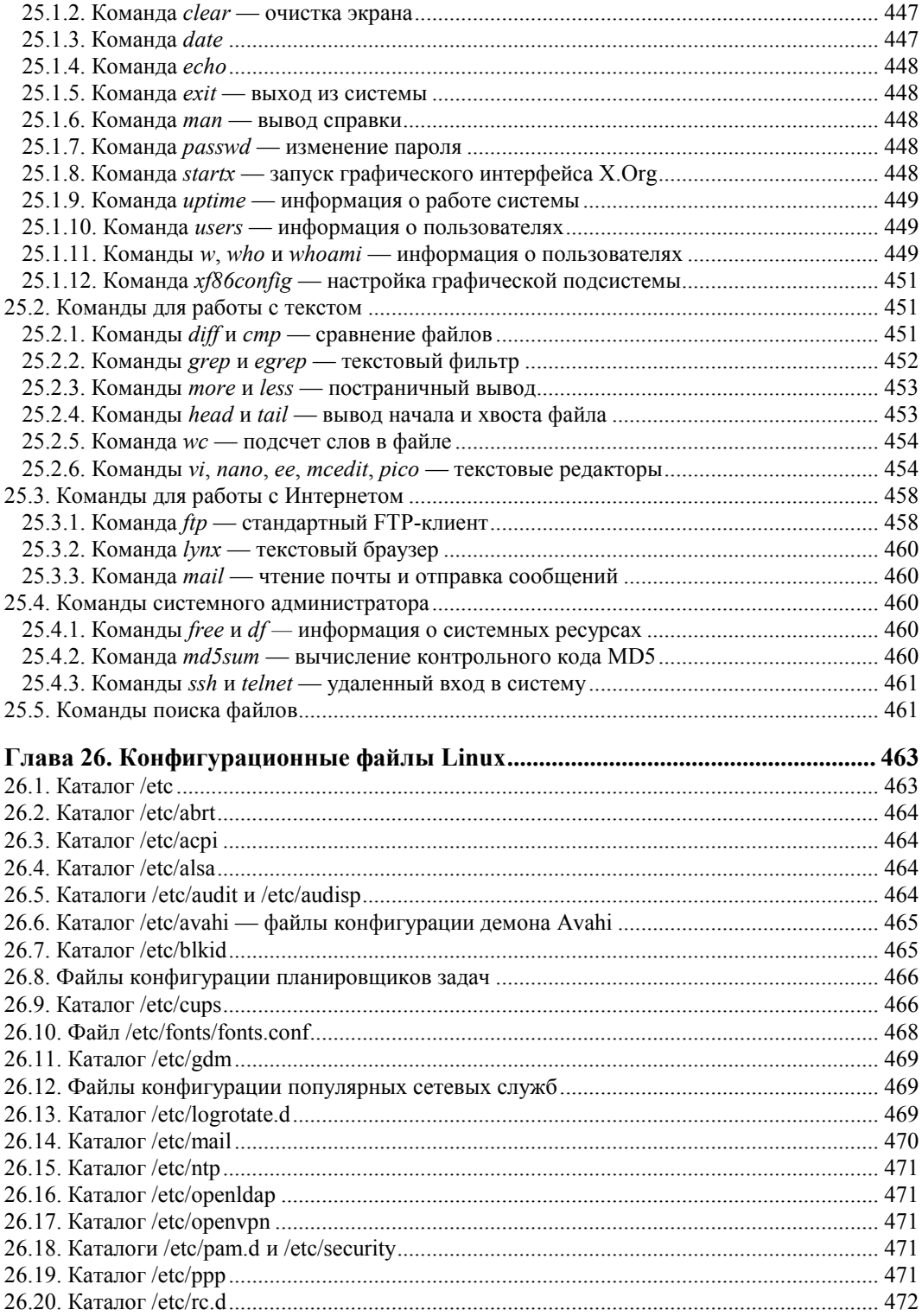

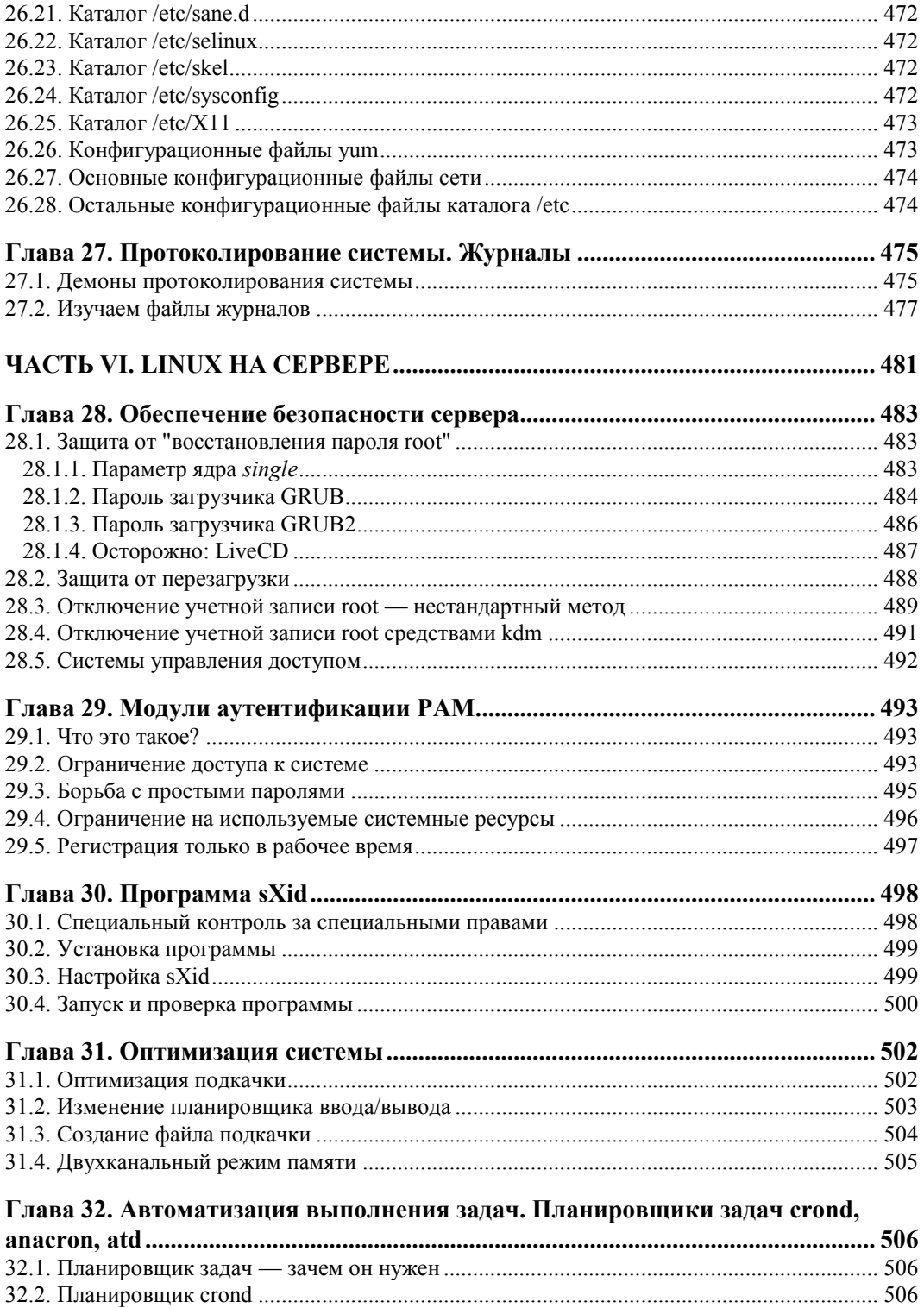

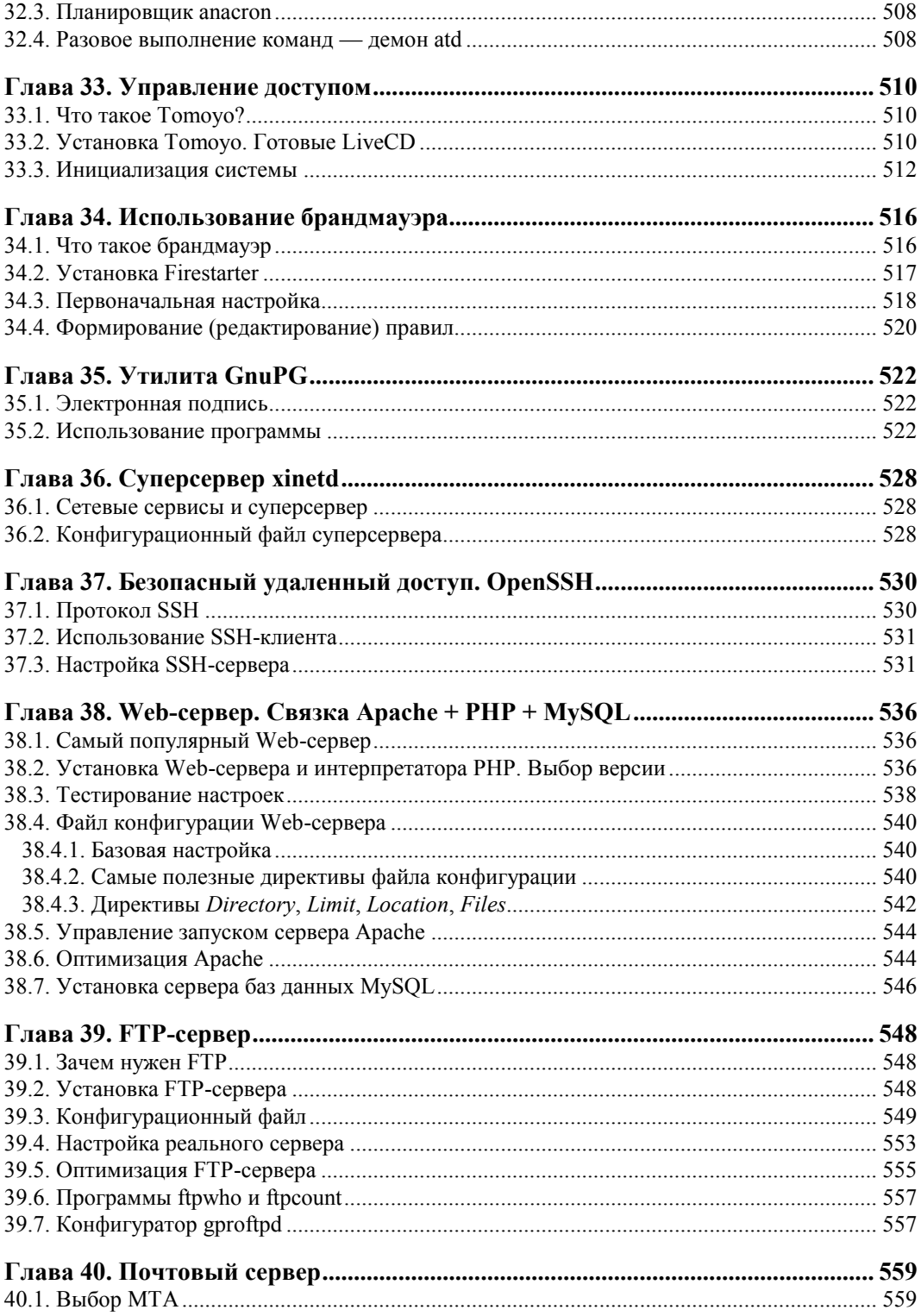

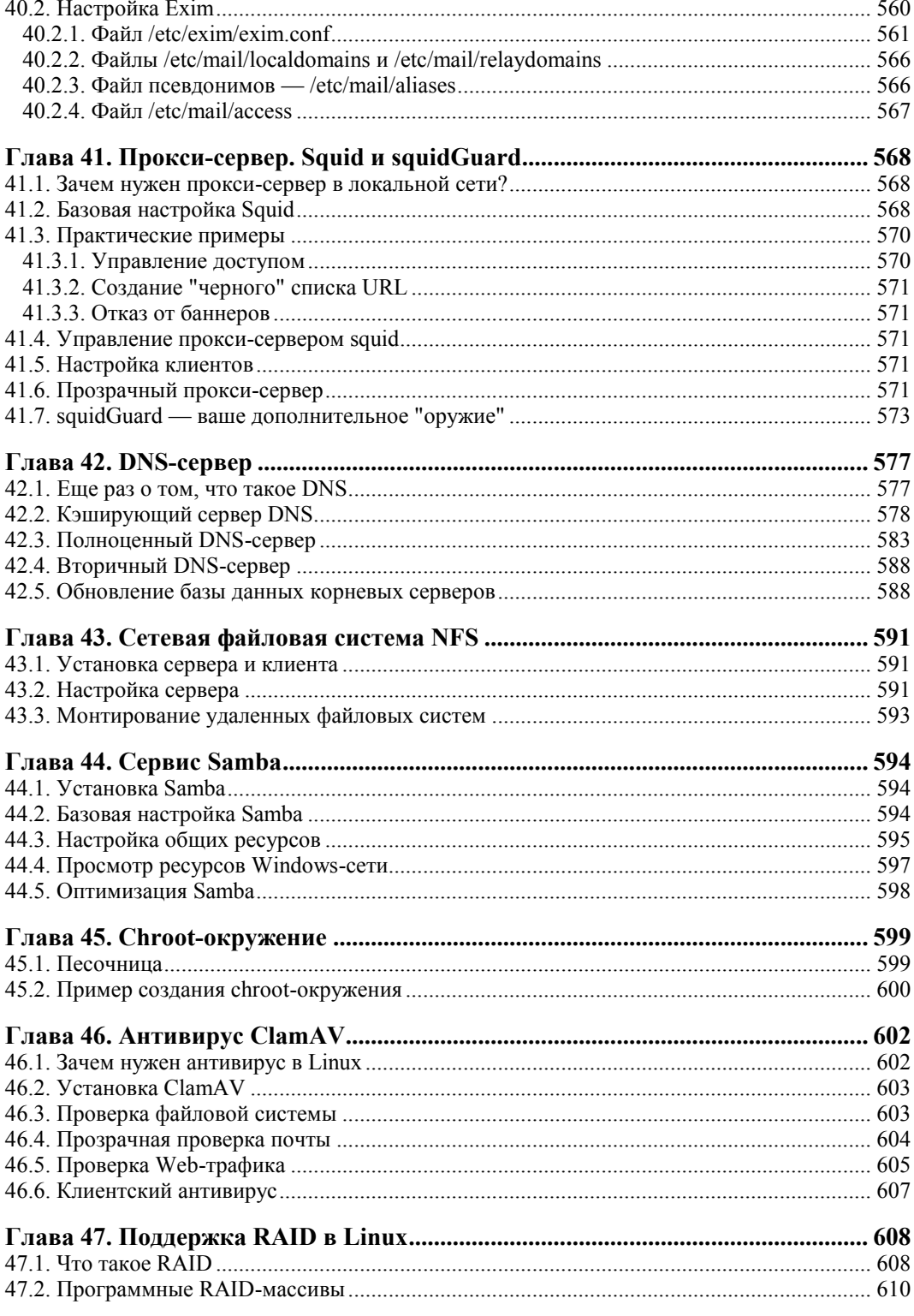

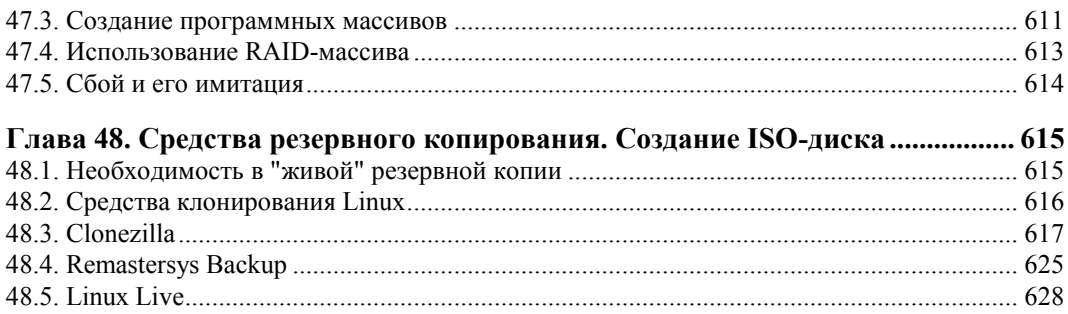

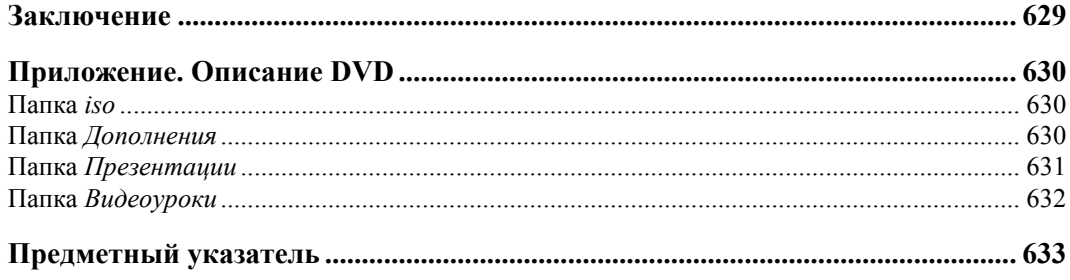

## Введение

Linux уверенно шагает по нашим просторам. И в силу многообразия доступных дистрибутивов Linux (ведь каждый "умелец" может создать и предложить сообществу свой дистрибутив) начинающий<sup>1</sup> пользователь, бывает, теряется при выборе дистрибутива для себя... И это понятно - у каждого дистрибутива свои особенности

Книга, которую вы держите в руках, поможет вам пройти сложный, но интересный путь от новичка к профессиональному пользователю Linux, а именно — сориентироваться в особенностях различных дистрибутивов и выбрать для себя наиболее подходящий. Конкретно же в книге рассматриваются следующие дистрибутивы: Mandriva, Fedora, openSUSE, Debian, Ubuntu, Slackware.

## Прилагаемый DVD

На прилагаемом DVD (см. приложение) размещены самые последние на момент выхода книги LiveCD-версии дистрибутивов Fedora, Mandriva, openSUSE и Ubuntu (папка iso), ряд презентаций в формате PowerPoint, наглядно разъясняющих некоторые сложности установки дистрибутивов Debian, Slackware и Fedora (папка Презентации), подробные описания (в формате PDF) графических интерфейсов KDE и GNOME, особых приемов работы с файловой системой, советы по настройке принтеров и сканеров, информация о системе управления доступом SELinux, описания особенностей установки того или иного дистрибутива, а также ряд глав из предыдущего издания книги, в том числе информация о системе управления доступом SELinux (папка Дополнения). Кроме того, на DVD, прилагаемом к третьему изданию книги, появилась папка Видеоуроки, где вы найдете видеоролики по установке различных дистрибутивов Linux, установке и использованию программы

<sup>1</sup> Обращаясь здесь к начинающему пользователю, автор отнюдь не имеет в виду сугубого новичка, впервые подсаживающегося к компьютеру... Напротив, книга ориентирована на вполне уверенного современного пользователя Windows или Mac, по тем или иным причинам заинтересовавшегося работой в Linux.

Remastersys Backup, а также видеоролик, поясняющий способ получения rootдоступа в графическом режиме в Fedora12/13.

Почему на DVD записаны именно LiveCD-версии дистрибутивов? Комплектные установочные версии Linux, как правило, занимают 4–4,5 Гбайт, поэтому на один диск можно было бы записать только один дистрибутив, а этого мало для серьезного знакомства с Linux. LiveCD позволяют ознакомиться с тем или иным дистрибутивом, не устанавливая его на жесткий диск. К тому же эта книга, можно сказать, еще и экономит ваши деньги. Ведь если заказывать LiveCD в интернет-магазине, то один диск с доставкой вам обойдется примерно в 60–80 рублей. А на нашем DVD вы найдете четыре образа LiveCD — экономия в 240–320 рублей для каждого покупателя книги!

Материал в книге усложняется по мере изложения, поэтому настоятельно советую читать книгу последовательно. Впрочем, это не учебник, и если вы считаете, что какая-то глава вам не интересна по той или иной причине, вы можете ее пропустить — вернуться-то к ней можно будет всегда.

#### **Что нового в третьем издании?**

Прежде всего, здесь представлены самые новые версии дистрибутивов: open-SUSE 11.2/11.3, Fedora 12/13, Ubuntu 10.*x*, Mandriva 2010.1 Spring и др. Весь материал книги приведен в соответствие с современным состоянием рассматриваемых вопросов, а более 20 глав полностью переработано. Теперь вы можете быть уверены, что в купленной вами книге содержится самая актуальная информация о Linux.

Вот теперь самое время приступить к чтению книги!

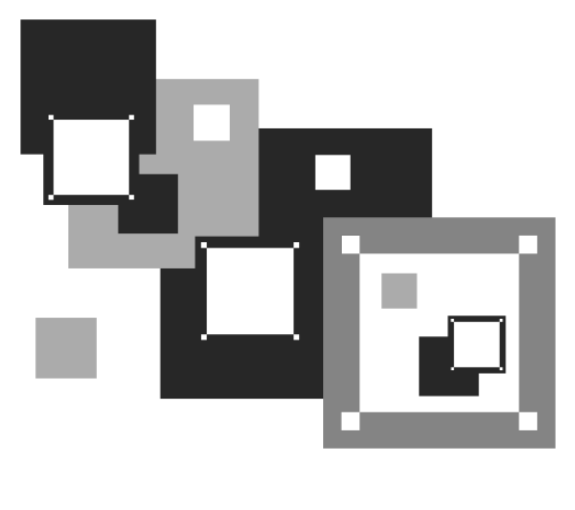

# **ЧАСТЬ I**

# **Выбор и установка дистрибутива**

Первая часть, как понятно из ее названия, посвящена выбору и установке дистрибутива. В главе 1 мы поговорим о выборе дистрибутива, а в главе 2 — об особенностях установки Linux. А если описанных здесь особенностей установки вам покажется недостаточно, в папке Дополнения на прилагаемом DVD вы найдете подробные инструкции по установке каждого рассматриваемого в книге дистрибутива.

**THARA 1** 

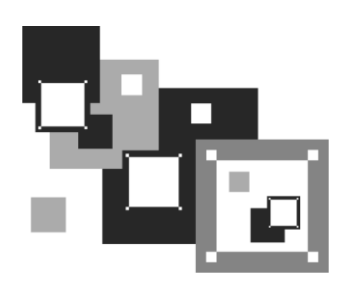

# Выбор дистрибутива

Прежде всего, нужно решить, какой именно дистрибутив мы будем устанавливать. Раньше особого выбора не предоставлялось: скачивать дистрибутив Linux из Интернета было дорого, а в компьютерных магазинах они встречались редко. А если и попадались, то исключительно Red Hat. Позже на прилавках появились Black Cat u Mandrake

Сейчас, наоборот, возникла проблема выбора. Заходишь в интернет-магазин, и глаза разбегаются: в одном магазине я насчитал более 50 (!) разных дистрибутивов, среди которых были как зарубежные, так и отечественные разработки (а вообще "в природе" существует их намного больше). Ранее я бы отдал предпочтение отечественному дистрибутиву, например, ALT Linux или ASPLinux. Почему? Да потому что в отечественных разработках существенное внимание уделялось локализации была переведена на русский язык вся документация, включая страницы руководства пользователя (man pages), не говоря уже о качественной русификации графических интерфейсов GNOME и KDE. Сейчас особой разницы нет - качество локализации зарубежных дистрибутивов не вызывает особых нареканий. Единственный дистрибутив, который до сих пор окончательно не русифицирован — это Fedora. Проблем с русским языком при работе в нем у вас не будет, но некоторые окна окажутся переведенными на русский язык не полностью. Видимо, это фирменная особенность Fedora.

Так какой же дистрибутив выбрать? Чтобы ответить на этот вопрос, нужно знать основные этапы развития операционной системы (ОС) Linux.

## **1.1. Краткая история Linux**

В далеком 1969 году сотрудники фирмы Bell Labs пытались возродить ОС Multics, но превзошли сами себя, и то, что получилось, уже никак не тянуло на обычный "апгрейд" для Multics — это была совершенно новая операционная система, которую назвали UNIX. Интересно, что поначалу UNIX называлась "UNICS", но позже американцы, как они это любят делать, немного упростили аббревиатуру.

В начале 70-х годов прошлого века ОС UNIX была существенно доработана. В ее ядро добавили много новых функций, а главное — она была переписана на языке С, что обеспечило легкость переноса этой ОС на другие аппаратные платформы (первоначально UNIX была написана на ассемблере и предназначалась для компьютера PDP-7).

Важно, что с самого рождения UNIX была многопользовательской и многозадачной. Таким образом, идеи, заложенные в представленную в 1995 году Windows 95, оказались, по сути, идеями 20-летней давности — в UNIX все это уже было реализовано 20 лет назад. Да, не было красивого "фантика" — графического интерфейса, - но ведь не это главное в операционной системе.

В начале 1980-х годов появились первые персональные компьютеры фирмы IBM. Однако мощности IBM PC никак не хватало для запуска UNIX. Поэтому в мире персональных компьютеров десять лет царствовала операционная система DOS компании Microsoft. Начиная с 1990-х все изменилось — мощность "персоналок" уже позволяла запускать UNIX. К этому времени (прошло более 20 лет с момента появления первой версии UNIX) разными фирмами, университетами и отдельными энтузиастами было создано много UNIX-подобных операционных систем (IRIX, XENIX, HP-UX, BSD, Minix и др.).

Огромное значение в развитии Linux сыграла одна из UNIX-подобных операционных систем - Minix, которая не была полноценной системой, а создавалась, чтобы демонстрировать основные принципы и устройство настоящих операционных систем. Да, она не была совершенной, но зато ее исходный код (всего 12 тысяч строк) был опубликован в книге А. Таненбаума "Операционные системы". Именно эту книгу и купил Линус Торвальдс (Linus Torvalds).

В 1991 году Линус Торвальдс установил на свой компьютер ОС Minix, но та не оправдала его ожиданий, поэтому он принял решение несколько ее переработать — ведь исходные коды вместе с комментариями были под рукой. Сначала Торвальдс просто переписал программу эмуляции терминала, а затем фактически взялся за создание собственной операционной системы. 25 августа 1991 года ОС Linux (версия 0.01) была создана. Конечно, это была не та Linux, что есть сейчас, но она уже тогда оказалась лучше Minix, поскольку в ней запускались командный интерпретатор bash и компилятор gcc. Сообщение о создании новой операционной системы было помещено в группу новостей comp.os.minix, там же предлагалось всем желающим ее протестировать.

С этого и началось интенсивное развитие Linux, а к ее разработке в помощь Торвальдсу подключились энтузиасты со всего мира, - ведь ничто так не сокращает расстояния, как Интернет. С момента появления версии 0.01, которой практически нельзя было пользоваться, до создания (вышла в апреле 1994 года) версии 1.0, пригодной для обычных пользователей, а не программистов, прошло почти три года. Версия обладала поддержкой сети (на основе протокола ТСР/IР), а также графическим интерфейсом X Window. Кстати, система X Window появилась в Linux еще в 1992 году одновременно с поддержкой ТСР/IР.

Сначала версии Linux распространялись на обыкновенных дискетах. Комплект состоял из двух дискет: одна содержала ядро, а другая - корневую файловую систему и необходимые программы. Установить подобную версию Linux на компьютер мог только специалист. Первые дистрибутивы — комплекты, помимо того же

ядра и корневой файловой системы, включающие также программу (как правило, на отдельной дискете) для установки всего этого на компьютер, появились в 1992 году — отдельные энтузиасты или группы энтузиастов начали выпускать разные дистрибутивы (каждый, естественно, под своим именем). Фактически они отличались друг от друга лишь названием и программой установки. В дальнейшем различия между дистрибутивами стали более существенными.

Самый первый дистрибутив, созданный в Манчестерском компьютерном центре (Manchester Computing Centre, MCC), появился в начале 1992 года и назывался MCC Interim Linux. Чуть позже появился дистрибутив TAMU, разработанный в Техасском университете. Настоящий прорыв произвел дистрибутив SLS, выпущенный в октябре 1992 года, поскольку именно он содержал поддержку TCP/IP и систему X Window. Впоследствии данный дистрибутив бурно развивался и постепенно трансформировался в один из самых популярных современных дистрибутивов — Slackware.

Со временем дистрибутивы разрослись до таких размеров, что распространять их на дискетах стало невозможно. Вы можете себе представить дистрибутив на 50 дискетах (дистрибутивы того времени занимали 50–70 Мбайт)? А что делать, если, скажем, дискета № 47 окажется бракованной? Как раз к тому времени лазерные компакт-диски и их приводы немного подешевели, и компания Red Hat стала одной из первых, выпустивших свою разработку на компакт-диске.

Кроме получения на дискетах или компакт-диске, дистрибутив того времени (как, впрочем, и сейчас) можно было бесплатно скачать из Интернета (если не считать стоимости самого Интернета). Но далеко не все могли себе позволить Интернет в online-режиме (тогда online-режимом считалась работа с WWW, а offline с почтой и новостями Usenet). Да и привод CD-ROM (односкоростной) стоил около 100 долларов. Поэтому в начале 1990-х основными носителями для распространения Linux все же оставались дискеты. А вот начиная с середины 1990-х Linux постепенно почти полностью перекочевала на компакт-диски.

О дистрибутивах можно говорить еще очень долго. Важно запомнить следующее:

- $\Box$  основные дистрибутивы Red Hat, Slackware и Debian, все остальные это производные от них. Например, Mandrake произошел от Red Hat, ALT Linux потом взял за основу Mandrake, а ASPLinux — Red Hat. Потом на смену Red Hat пришел дистрибутив Fedora Core (сейчас просто Fedora), а на смену Mandrake — Mandriva;
- номер версии дистрибутива не совпадает с номером ядра это принципиально разные вещи.

На наших просторах самые популярные дистрибутивы: Fedora и Mandriva — их мы и рассмотрим в этой книге. Конечно, нельзя не сказать об отечественных разработках, но, учитывая, что в свое время ALT Linux был основан на дистрибутиве Mandrake, а ASPLinux — на Red Hat, 90% сказанного здесь о Mandriva и Fedora применимо и к названным отечественным.

## **1.2. Какой дистрибутив лучше?**

Дистрибутивов сейчас так много, что порою теряешься: какой установить, какой лучше? Здесь мы поговорим о выборе дистрибутива. Вкратце будут рассмотрены сильные и слабые стороны каждого дистрибутива, но с одной оговоркой — речь пойдет только про описываемые в книге дистрибутивы. Дело в том, что дистрибутивов очень много, и каждый желающий может создать свой дистрибутив. Есть такие дистрибутивы, с которыми я до сих пор не работал, а есть и такие, о которых даже не слышал! Понятно, что все существующие дистрибутивы рассмотреть в книге невозможно, да и не нужны вам они все. Могу поспорить, что после прочтения этой книги вы установите от одного до трех дистрибутивов, а потом остановитесь на том, который вам больше всех понравился.

В свое время (1998–1999 годы) я остановился на Red Hat, поскольку он был более удобным, чем Slackware. Затем появился Mandrake (точнее, Mandrake существовал и до этого, но в это время он появился у меня), я его установил (кажется, это была седьмая версия Mandrake) — он оказался еще лучше, чем используемый мной Red Hat 6, хотя и являлся его клоном. Потом я долго пробовал разные дистрибутивы — Debian, Ubuntu, Gentoo, openSUSE.

Возможно, сейчас вам понравится один из дистрибутивов, а со временем вы перейдете на другой. Или же сейчас вам какой-то не понравится, а потом вы будете очень довольны его новой версией. Так у меня было с openSUSE. Первая попавшая ко мне его версия (не помню ее номер) особо меня не впечатлила. А вот версия 10.3 — оказалась очень даже ничего. Сейчас у меня установлено два дистрибутива: openSUSE 11.3 и Denix моей собственной разработки, собранный на базе Ubuntu 10.04.

#### **1.2.1. Red Hat и Mandrake, Fedora и Mandriva**

Red Hat и Mandrake я бы устанавливать не стал (даже на старые компьютеры) они уже безнадежно устарели. Хотя, скорее всего, вы и в продаже их не найдете. Место Red Hat и Mandrake давно заняли, соответственно, Fedora и Mandriva. Сейчас доступны последние версии: Fedora 13 и Mandriva 2010.1. Рекомендую приобретать именно их, поскольку Linux постоянно развивается, и в каждой последующей версии добавляется поддержка новых устройств. Зависимость проста — чем новее дистрибутив, тем больше вероятность, что все ваши периферийные устройства (модемы, принтеры и сканеры) будут им поддерживаться. Смело можете ставить Mandriva 2009. Да, это не опечатка, именно 2009. Вполне хороший дистрибутив, за исключением ультрасовременных принтеров или сканеров все у вас будет работать. Учитывая, что в нем по умолчанию используется графическая среда KDE 3.5, этот дистрибутив подойдет для использования не на самых мощных, даже устаревших, компьютерах. А вот версия 2010 использует по умолчанию KDE4, которая потребляет больше системных ресурсов, поэтому на старых компьютерах придется или использовать версию 2009, или перейти на графическую среду GNOME.

#### **Fedora**

Fedora (fedoraproject.org) — довольно неплохой дистрибутив. Да, в нем есть определенные недоработки, но их не больше, чем в других дистрибутивах.

Если вы остановили свой выбор на Fedora, то должны быть готовы к двум "особенностям": некоторые окошки конфигураторов до сих пор не полностью переведены на русский язык (впрочем, если вы влалеете английским языком на уровне средней школы, то особых неудобств не почувствуете) и до сих пор не исправлен "глюк" менеджера пакетов, не позволяющий устанавливать пакеты с дистрибутивного DVD. Если у вас быстрый и безлимитный Интернет, то это не так уж и страшно. А вот если ваше соединение дорогое и медленное (например, GPRS/EDGE), то придется затратить немного времени, чтобы заставить-таки менеджер пакетов видеть пакеты, нахоляшиеся на DVD.

В книге рассматривается самая последняя (на момент написания этих строк август 2010 года) версия Fedora — Fedora 13. Вот основные нововведения этой версии:

П предусмотрена автоматическая установка драйвера принтера;

- П предусмотрена автоматическая установка пакетов языковой поддержки;
- □ переработан инструмент для работы с учетными записями пользователей;
- □ добавлено управление цветом для калибровки мониторов и сканеров;
- □ добавлена экспериментальная поддержка 3D для видеоплат NVIDIA;
- □ предложен новый способ установки Fedora через Интернет;
- П обеспечено удостоверение подлинности для пользователей с использованием SSSD:
- П внесены обновления в NFS (Network File System), обеспечившие возможность монтирования файловой системы по IPv6 (протоколу TCP/IP версии 6);
- П добавлен Zarafa Open Source Edition новый открытый пакет для совместной работы;
- П предусмотрен откат системы для файловой системы Btrfs;
- П внесены улучшения в обработчики SystemTap;
- $\Box$  организован стек Python 3, который может быть установлен одновременно с существующим стеком Python;
- $\Box$  обеспечена поддержка полной спецификации Java EE 6 в Netbeans 6.8;
- **ВКЛЮЧЕНА ГРАФИЧЕСКАЯ СРЕДА КDE 4.4;**

Остальные нововведения не столь важны - они, скорее, косметические.

#### **Mandiva**

Mandriva (www.mandriva.ru) — отличный французский дистрибутив. Представляет собой дальнейшее развитие дистрибутива Mandrake. Mandrake, в свою очередь, произошел от Red Hat. Но не нужно думать, что Mandriva — это клон Fedora. В этих дистрибутивах намного меньше общего, чем между первыми версиями Fedora и Red Hat. Хотя по-прежнему Fedora и Mandriva являются совместимыми, я бы порекомендовал устанавливать RPM-пакеты, предназначенные именно для вашего дистрибутива.

Дистрибутив Mandriva не бесплатный. Точнее, есть бесплатная версия, которая называется Free, и платная версия - PowerPack (на момент написания этих строк — от 1020 рублей в магазине shop.mandriva.ru). В состав PowerPack входят коммерческие приложения и кодеки. Версия Free бесплатно доступна для загрузки, а вот PowerPack просто так скачать нельзя.

Стоит ли покупать PowerPack? Давайте подумаем, нужен ли он вам. Из полезного всем пользователям в составе PowerPack имеются:

- □ кодеки для воспроизведения MP3, MPEG4 (DivX), DVD;
- П эмулятор wine@etersoft local для запуска программ "1С", "Гарант", "Консультант":
- $\Box$  улучшенная поддержка DirectX (через wine), что позволяет запускать современные Windows-игры;
- П проприетарные драйверы для NVIDIA и ATI;
- П поддержка ноутбуков и нетбуков производителей ASUS EeePC, Acer Aspire One, MSI Wind, Aquarius.

Представим, что мы купили (или бесплатно скачали в Интернете) Free-версию, в которой всего этого нет. Но мультимедиакодеки для некоммерческого использования можно бесплатно скачать в Интернете. Аналогично, проприетарные драйверы NVIDIA и ATI, необходимые для запуска трехмерного рабочего стола, тоже можно скачать в Интернете бесплатно (для конечных пользователей). О том, как это сделать, будет сказано далее в этой книге.

Что же касается эмулятора, то у вас не будет продукта wine  $@$ etersoft, но будет обычный wine. Windows-игры (даже те, которым необходим DirectX 10) запускать вы сможете. А поддержка "1С" нужна далеко не всем, а домашним пользователям уж и подавно!

Если вы остановили свой выбор на Mandriva, а у вашего компьютера мало оперативной памяти (меньше 512 Мбайт), при установке системы выберите графическую среду GNOME. Mandriva в паре с графической средой KDE на слабом компьютере будет "тормозить" и не доставит никакого удовольствия от работы!

Вот основные нововведения Mandriva 2010.1 Spring:

□ ядро 2.6.33.5, включающее поддержку многих новых LAN- и Wi-Fi-устройств;

 $\Box$  графическая среда KDE 4.4.3;

 $\Box$  офисный пакет OpenOffice.org версии 3.2.

Полный список изменений можно найти по адресу: http://wiki.mandriva.com/ ru/2010.1 Notes.

#### 1.2.2. ASPLInux и ALT Linux

Если же вы сторонник отечественных разработок, можете купить ASPLinux (www.asplinux.ru) или ALT Linux (www.altlinux.ru). ASPLinux более совместим с Fedora, а вот с ALT Linux не все так гладко — ранее он был полностью совместим с дистрибутивом Mandriva, а сейчас это совершенно другой дистрибутив.

#### **ASPLinux**

ASPLinux 12 Carbon является практически полной копией Fedora 7 — даже программа установки, которая когла-то была собственной, теперь такая же, как у Fedora. Почему бы тогда не купить сразу более современную восьмую версию Fedora? ASP Linux 14 Cobalt Deluxe построен на базе Fedora 9, но уже есть Fedora 12 — не вижу смысла отставать от времени. Разве что только ради совместного проекта фирмы "1С" и компании ASPLinux? — но лично мне "1С" не нужна, не знаю как вам... А даже если и нужна, то лучше купить Mandriva 2010.1 PowerPack — и сам дистрибутив новее, да и поддержка "1С" имеется. Правда, есть одно но: ASPLinux стоит дешевле, чем Mandriva 2010.1, — что да, то да...

#### **ALT Linux**

ALT Linux я бы купил практически безо всяких оговорок, поскольку, несмотря на то, что когда-то этот дистрибутив был построен "по образу и подобию" Mandrake, сейчас это полностью собственная разработка. Да, ALT Linux — добротный дистрибутив, но у него "хромает" программа установки, особенно, когда дело доходит до разметки диска. Поэтому я рекомендую создать Linux-разделы с помощью любой другой программы разметки, а потом уже устанавливать ALT Linux.

#### 1.2.3. Debian 5.0

Debian (www.debian.org) — хороший, надежный, стабильный дистрибутив. Практически все пакеты снабжены собственным конфигуратором debconf, что значительно упрощает настройку. Дистрибутив 5.0 содержит принципиально новую программу установки пакетов - Debian Installer, которая отличается существенно большей гибкостью по сравнению со своей предшественницей.

Debian хорош тем, что в его состав входят только уже проверенные временем пакеты. Вы не найдете здесь экспериментальных разработок и самых новых версий ядра. Однако в пятой версии уже есть определенные сдвиги в лучшую сторону — например, используется более новая версия (7.3) графической подсистемы X.Org. Ho, все равно, версии программного обеспечения Debian отстают от других дистрибутивов. Например, во многих дистрибутивах используется уже третья версия OpenOffice (а кое-где уже и 3.1), а в Debian 5.0 — до сих пор 2.4.1. Подробно о версиях программного обеспечения, входящего в состав Debian 5.0, можно прочитать по адресу: http://www.debian.org/releases/stable/hppa/release-notes/ch-whatsnew.ru.html.

Особенность дистрибутива Debian — отсутствие графических конфигураторов, поэтому систему придется настраивать вручную, путем редактирования конфигурационных файлов. Конечно, графические конфигураторы среды GNOME, а также конфигураторы посторонних разработчиков (включены в состав дистрибутива, но не устанавливаются по умолчанию) несколько смягчают ситуацию, но начинающим пользователям в Debian будет сложно. Если вы хотите освоить Debian, но не уверены в своих силах, начните с Ubuntu — этот дистрибутив куда проще.

### **1.2.4. Ubuntu**

Ubuntu (www.ubuntu.com) — довольно интересный дистрибутив. Любопытно, что его название в переводе с одного из африканских языков означает "гуманность по отношению к другим". По данным сайта DistroWatch.com Ubuntu признан самым популярным в мире дистрибутивом. Готов поспорить с этим, поскольку на территории бывшего СССР Ubuntu не очень распространен, однако в последнее время он и у нас стремительно завоевывает популярность.

Дистрибутив основан на Debian, но отличается тем, что в состав Ubuntu включаются не только проверенные пакеты, но и новые. Разработчикам Ubuntu, кажется, удалось соблюсти баланс между стабильностью системы и новыми функциями.

Откровенно говоря, версия Ubuntu  $10.04<sup>1</sup>$  мне не понравилась. Просто ожидал от нее больше, чем косметических изменений и обновления имеющихся пакетов. Однако устранены некоторые глюки версии 9.10, что не может не радовать. Конфигураторы уже запускаются без всяких проблем (в версии 9.10 была небольшая проблема с меню, поэтому некоторые конфигураторы через меню не запускались), GDM (GNOME Display Manager, графический дисплейный менеджер) тоже работает нормально. Если вам нужен быстрый и бесплатный листрибутив, то Ubuntu вам подойдет. А еще лучше скачайте мой дистрибутив (denix.dkws.org.ua), построенный на базе Ubuntu. В него я добавил пакеты локализации (по умолчанию ваша система будет на русском языке), кодеки, дополнительные программы и исправил мелкие глюки Ubuntu

#### 1.2.5. Slackware

Дистрибутивы Slackware (www.slackware.com) сочетают в себе стабильность, простоту и безопасность. Но для офисного и домашнего применения они неудобны из-за весьма посредственной русификации. Если вы дома планируете работать документами, то рекомендую обратить свое внимание на MOPSLinux  $\mathbf c$  $(\text{http://www.rpunet.ru/mopslinux/})$  - это тот же Slackware, но для русскоязычных пользователей. Впрочем, в двенадцатой версии Slackware ситуация с русским языком куда лучше, чем во всех предыдущих.

Программа установки Slackware тоже оставляет желать лучшего — это наименее удобная программа установки из всех, которые я видел. Тут, как на машине времени, переносишься лет на десять назад - давно я вручную не выполнял разметку диска с помощью команды fdisk, не выбирал отдельные пакеты с помощью текстовой программы установки. Одним словом, Slackware - не самый лучший выбор для новичка. Но некоторые фанаты Linux называют Slackware "настоящим

<sup>&</sup>lt;sup>1</sup> С нововведениями в Ubuntu 10.04 можно познакомиться здесь: http://www.dkws.org.ua/phpbb2/ viewtopic.php?t=4284.

Linux" (True Linux). Спорить с ними сложно, но начинающим пользователям лучше выбрать другой дистрибутив.

Не рекомендовал бы я этот дистрибутив начинающим пользователям и из-за замысловатой системы управления пакетами, усложняющей установку и обновление (особенно обновление!) пакетов. Тем не менее, Slackware будет рассмотрен в нашей книге, чтобы после ее прочтения вы смогли работать и с ним.

### 1.2.6. openSUSE

openSUSE (www.opensuse.org) — превосходный немецкий дистрибутив. Последняя версия openSUSE  $-11.3^1$  — мне больше понравилась, чем вместе взятые Mandriva 2010 и Fedora 13. Дистрибутив довольно прост, но в то же время предоставляет все, что нужно для полноценной работы. Идеально подойдет для офисного и домашнего компьютера. При использовании openSUSE создается впечатление добротно сделанного дистрибутива, не требующего "хирургического" вмешательства (как в случае с Fedora и Ubuntu), чтобы довести систему "до ума".

Особого внимания заслуживает технология установки программного обеспечения по одному щелчку. Хотите установить кодеки для просмотра фильма? Или проприетарные драйверы видеокарты? Вам нужно сделать один щелчок мышью и просто подождать, пока все необходимое программное обеспечение будет установлено. При этом вам даже не придется вникать в тонкости системы управления пакетами (тем не менее, мы ее подробно рассмотрим).

А недавно я установил этот дистрибутив на сервер. И очень доволен. Никаких нареканий — все работает, как хорошие часы. Чувствуется, что к дистрибутиву "приложила руку" коммерческая компания — Novel.

Одним словом, можете смело устанавливать этот дистрибутив — вы не будете в нем разочарованы.

 $1$  О нововведениях в openSUSE 11.3 можно прочитать по адресу: http://www.dkws.org.ua/phpbb2/viewtopic.php?t=4492.

## **THARA** 2

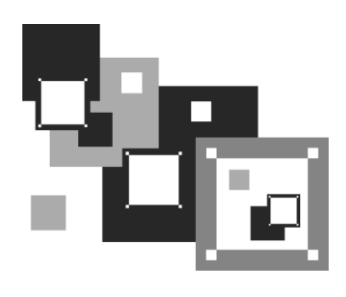

# Особенности установки Linux

Установка Linux совсем не похожа на установку привычной многим операционной системы Windows. В этой главе мы поговорим об особенностях установки Linux, которые вы просто обязаны знать до ее начала. Зная эти особенности, установить Linux сможет даже совсем новичок - ведь вся установка проходит в графическом режиме, да еще и на русском языке, что существенно облегчает весь пронесс.

#### **ПРИМЕЧАНИЕ**

Напомню, что в папке Дололнения на прилагаемом DVD размещены материалы с подробным описанием установки дистрибутивов Debian, Slackware, Fedora, Mandriva, ALT Linux, openSUSE и Ubuntu.

Забегая вперед (об этом мы еще поговорим позже), хочу сразу предупредить, что Linux нужно устанавливать после Windows, потому что загрузчик Linux без проблем загружает все имеющиеся версии Windows, а вот заставить загрузчик Windows загружать Linux довольно сложно. Поэтому, дабы не усложнять себе жизнь, сначала установите все нужные версии Windows, а затем - все необходимые дистрибутивы Linux.

## 2.1. Системные требования

Современные дистрибутивы Linux не очень требовательны к системным ресурсам, хотя некоторые из них требуют для запуска в графическом режиме программы установки 256 Мбайт оперативной памяти (а некоторые даже больше - см. примечание далее), что, на мой взгляд, уже слишком! Так что, если у вас оперативки меньше (например, вы хотите создать шлюз из пылившегося в углу старенького компьютера), установка будет происходить в текстовом режиме.

#### ПРОБЛЕМА С ГЕДОВА 13

Fedora 13 вообще меня неприятно удивила. Попытался запустить ее установку на компьютере с 256 Мбайт ОЗУ, но инсталлятор запустился только в текстовом режиме. Ради интереса я попытался запустить установку в виртуальной машине с 384 Мбайт